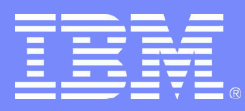

IBM Linux Technology Center

#### Improving Automated Testing of Samba

Jim McDonough IBM Linux Technology Center Samba Team SambaXP 2006

© 2005 IBM Corporation

### Current Tools

- **Samba 4 smbtorture**
- **Linux CIFS filesystem**
- **'net' command**
- **smb...**

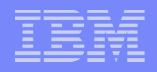

#### Current Samba 4 smbtorture

- **The developers' test tool**
- **Key in samba build farm**
	- 'make test'
- **Add tests as you add function or fix bugs**
- **Easily scripted**

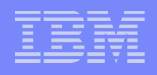

#### 'net' command

- **Test many administrator operations**
- **Easily scripted**
- **Test multiple methods of administration (ADS, RPC, RAP)**

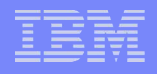

### Linux CIFS Client

- **Exercises Unix extensions**
- **Use standard filesystem test tools**
	- LTP
	- Connectathon
- **Easily script operations**

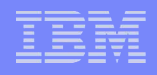

# What Is Missing?

- **Other clients (including....!)**
- **Multiple clients**
- **Application-generated operations**
- **External backends**
- **Distro packages**

#### What can we do?

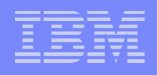

## **Goals**

- **Increase overall amount of automated testing**
- **Broad functional testing**
- **Fairly simple setup**
- **Real-world problem scenarios**
- **Easily-repeatable testcases**
- **More testers!**

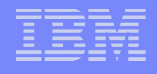

#### Reestablish build farm testing

#### **Make Samba 4 smbtorture more Samba 3 friendly**

- Categorize tests with respect to Samba 3
	- Should pass
	- Can't pass
	- Parts should pass
		- Split these tests further

#### **Remaining process group or other issues ?**

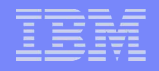

#### Other smbtorture Improvements

- **Add Unix extensions**
- **Bugs that are hard to reproduce**
- **<add your favorite test here>**

# Potential 'make test' Improvements

- **Simulate multiple systems – can we do this with socketwrapper?**
- **Include LDAP passdb backend – use ldapi-only**

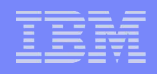

# Ease Configuration

- **Script configuration with small, manageable number of parameters**
- **Base on running platform**
	- Run the shipped package
	- Configure external tools (LDAP, scripts)
- **Requires multiple setup scripts, but IT TESTS WHAT MANY OF OUR USERS RUN**
- **Decide on what should be configurable, and users/developers of each platform should script and share**

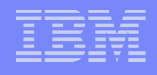

#### Application-Generated Operations

- **Make 'net' and 'smbtorture' generate the same operations as apps**
	- Windows sometimes changes what it does on the wire

#### **Write Win32 applications to simulate**

– Requires reproducing the actions and sniffing the wire

#### **Run real applications**

- AutoITscript www.autoitscript.com
	- Use the GUIs as a user
	- When a user reports a bug, script the action

#### Dedicated Test Farms

- **Distros**
- **Support Vendors**
	- IBM
- **VMWare API (Perl or new C) to manage windows sessions**
	- Can manage power/suspend/resume/snapshots
	- How do we autostart tests?

#### More Testers

- **Ease of configuration**
- **Give them gold stars**
- **Persistence**

#### Other Ideas?

**Tell me now**

#### **Tell me later**

- jmcd@us.ibm.com
- jmcd@samba.org